# **Контроллер PS/2 мыши в MSX**

Контроллер PS/2 мыши в MSX

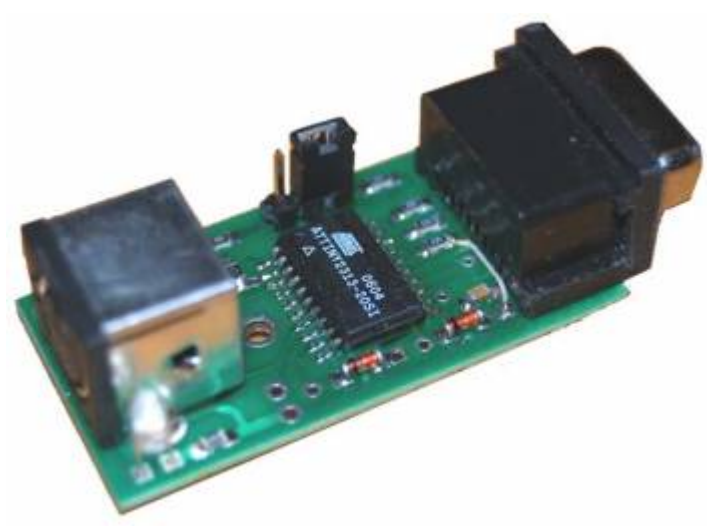

### [Оригинал](http://www.caro.su/msx/mous4msx/msx_mous2.jpg)

#### <http://www.caro.su/msx/mous4msx.htm>

Контроллер может работать в двух режимах эмуляции, индикатор режима — светодиод:

- 1. мышь светодиод включён;
- 2. джойстик светодиод выключен.

По умолчанию при включении устанавливается режим **мышь**.

Для изменения режима нужно одновременно нажать левую и правую кнопки мыши.

При неисправности, подключённой к контроллеру мышки светодиод на плате мигает с частотой 1 Гц.

Работу контроллера можно проверить тестовой программой [JOYTEST.COM](http://sysadminmosaic.ru/_media/msx/mous4msx/joytest.zip)

# **Работа с прошивкой**

## **PFix Me!**

#### [Прошиска](http://sysadminmosaic.ru/_media/msx/mous4msx/msx_ms21.zip)

Для загрузки новой прошивки или её обновления служит программа [prg2313t.zip](http://sysadminmosaic.ru/_media/msx/mous4msx/prg2313t.zip)

# **Ссылки**

[zx-pk.ru : Контроллер PS/2 mouse для MSX](https://zx-pk.ru/threads/9392-kontroller-ps-2-mouse-dlya-msx.html)

**<http://sysadminmosaic.ru/msx/mous4msx/mous4msx?rev=1570044187>**

**2019-10-02 22:23**

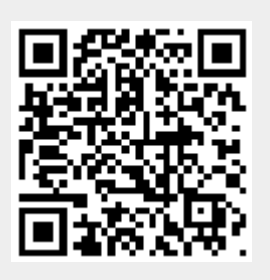